## **Zelf PIC's programmeren**

## **Deel-11 AHOPoverweg**

Bij de AHOP overweg gaan eerst de rode lichten om beurten aan en uit, waarna de slagbomen dalen.

Is de trein gerepasseerd dan gaan eerst de bomen omhoog waarna de lichten pas doven.

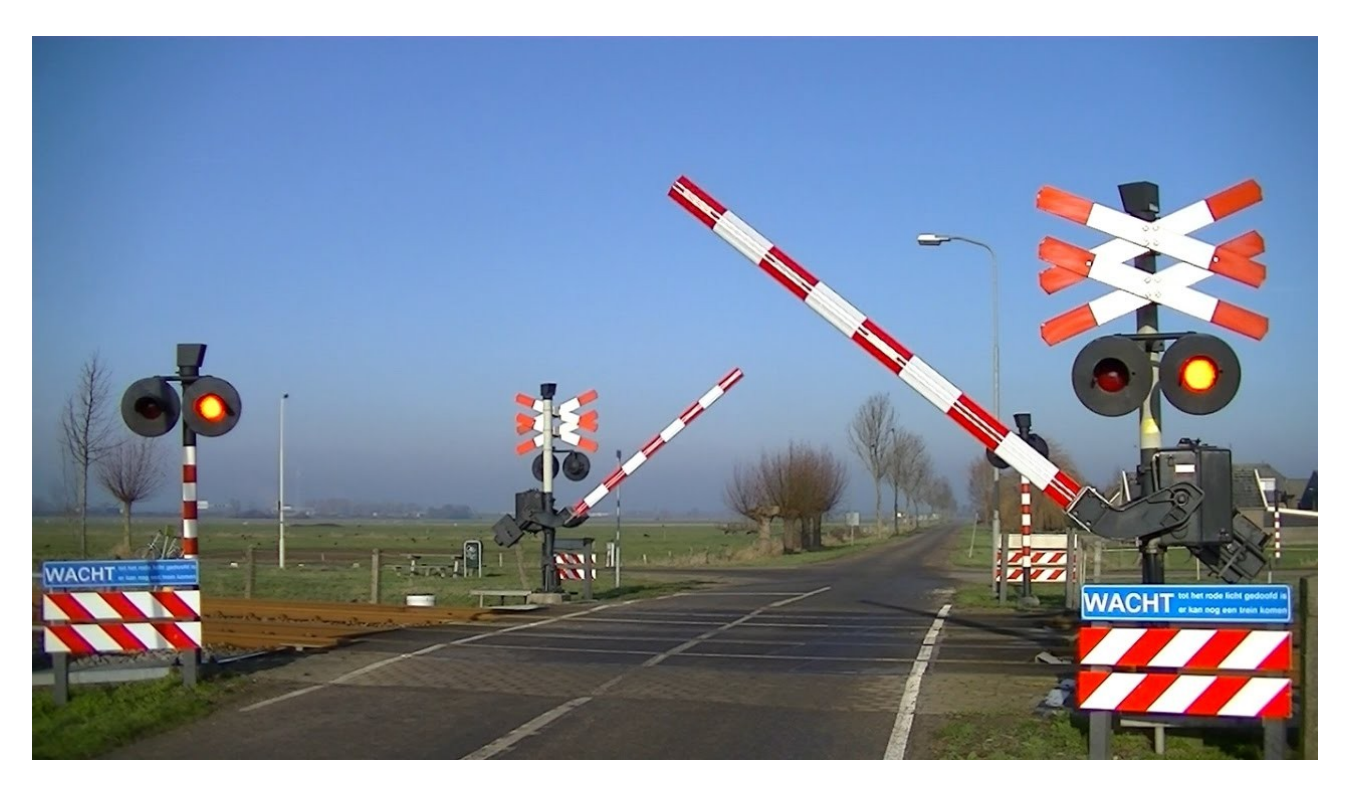

De schakeling voor de lichten met een 12F675 is beschreven in "deel-3 Spoorwegovergang".

In "deel-10 servomotor" staat hoe je een servomotor aanstuurt met een 12F675.

Door deze twee delen aan elkaar te koppelen kun je een complete AHOP-overweg maken.

De 12F675 links wordt de master genoemd en de andere 12F675 de slave.

De master wacht totdat de sensor een melding geeft van een trein.

Hij stuurt dan gelijk de twee lichten om beurten aan en zet de teller op 10.

De teller telt nu langzaam af, bij "teller=7" geeft hij het signaal door naar de slave dat de bomen dicht kunnen.

De teller telt vervolgens weer verder af.

Bij "teller=5" wordt gecontroleerd of de trein er nog is, als deze er nog is, wordt de teller telkens even op 6 gezet.

Is er geen trein meer dan telt de teller wel verder af.

Bij "teller=3" mogen de bomen weer open, dit wordt doorgegeven aan de slave.

Na "teller=0" doven de lichten.

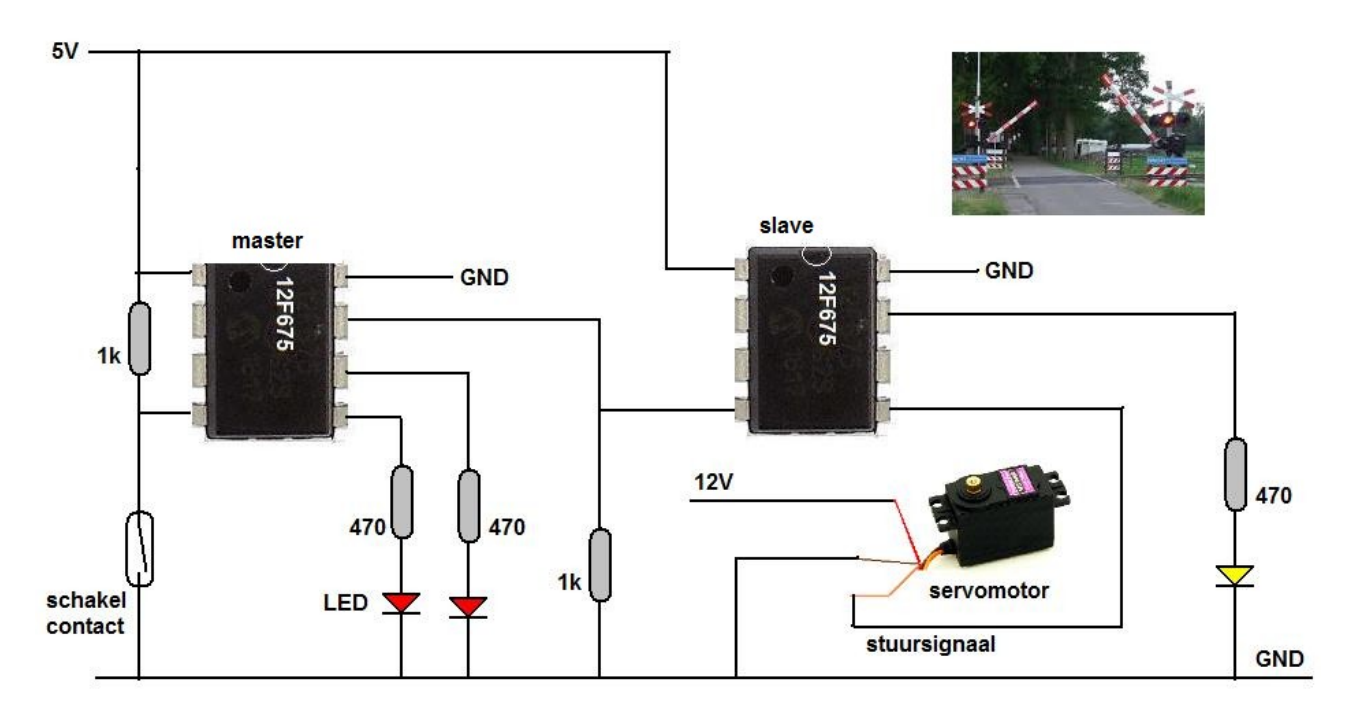

De andere 12F675 is de slave, deze werkt zoals beschreven is in deel-10. Deze sluit de bomen als zijn ingang op pin\_A3 hoog komt.

Hij sluit de bomen door de servomotor aan te sturen via pin\_A2.

De gele LED is weer ter controle van de 50 Hz.

Je hebt te maken met twee 12F675's, en dus ook met twee programma's.

De JALEdit voor de master

**include 12f675 pragma target clock 4\_000\_000 pragma target OSC INTOSC\_NOCLKOUT pragma target WDT disabled pragma target MCLR internal pragma target BROWNOUT disabled enable\_digital\_io() include delay -- het laden van de delay's pin\_A0\_direction = output alias boom is pin\_A0 pin\_A1\_direction = output alias Rood1 is pin\_A1 pin\_A2\_direction = output alias Rood2 is pin\_A2 pin\_A3\_direction = input alias sensor is pin\_A3 Var Byte teller Rood1=low Rood2=low forever loop While sensor==high loop end loop Teller= 10 -- zet de teller op 10 Repeat** Rood1=high Rood2=low Delay 1s(1) -- het knipperen  **Rood1=low Rood2=high Delay\_1s(1) Teller=Teller-1** If Teller==7 then boom=high end if **Fig. 2.4** boom naar beneden  **if Teller==5 & sensor==low then Teller=6 end if -- wacht totdat de trein weg is** If Teller==3 then boom=low end if Teller==3 then boom=  **Until Teller==0 Rood1=low Rood2=low – doof de lichten**

**end loop**

De code voor de slave.

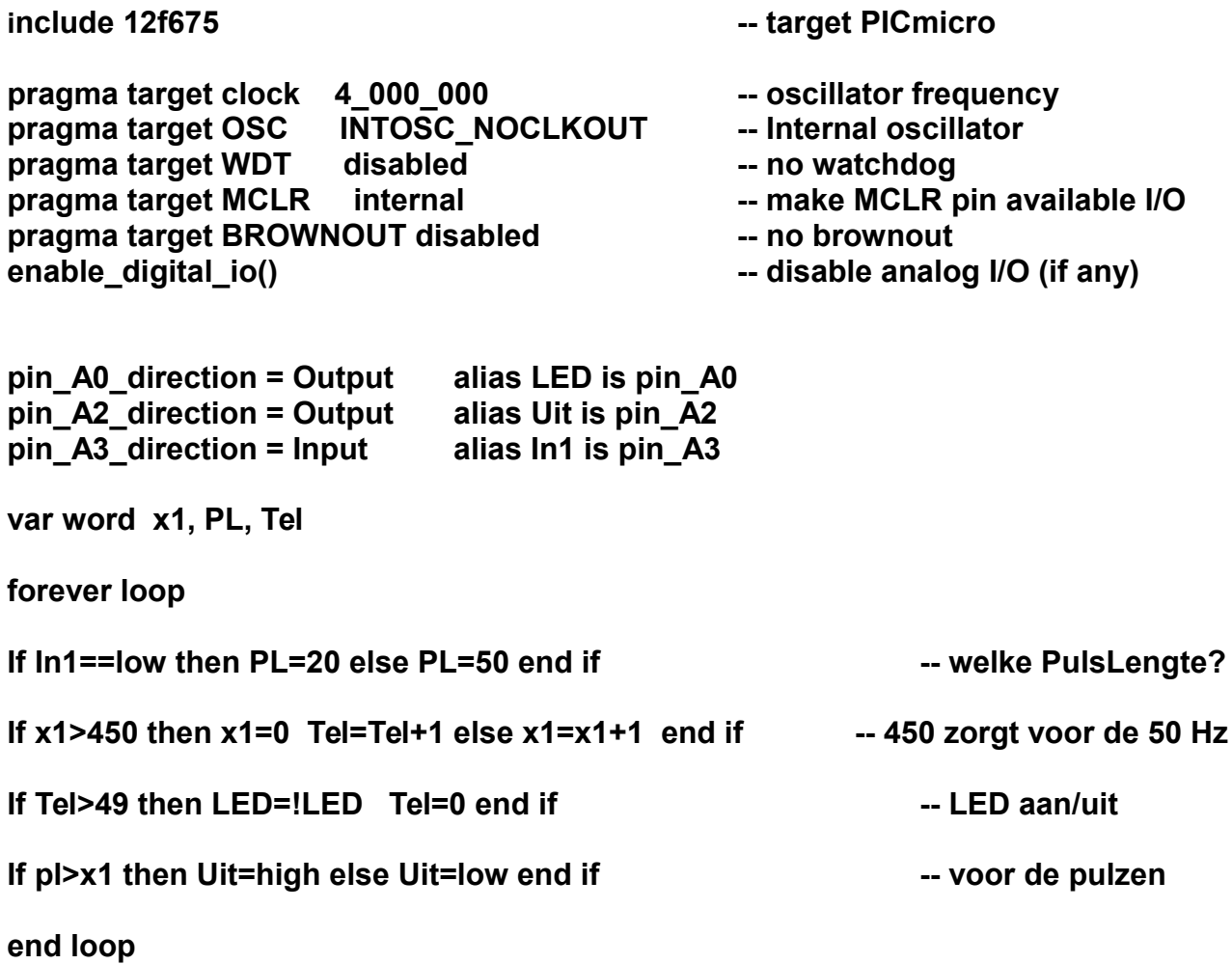